## *<u>Islandpferde</u>*<br>Stefanihof Hengstplan 2019

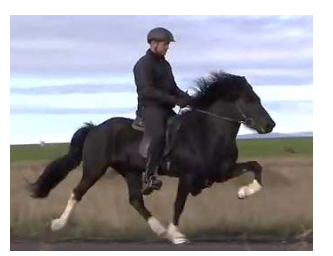

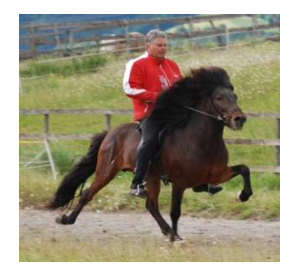

Decktaxe: € 850,-

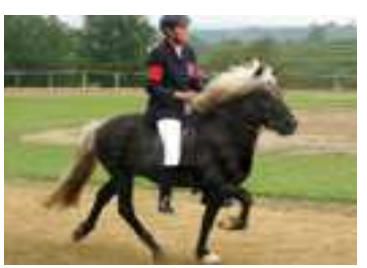

Decktaxe: € 650,-

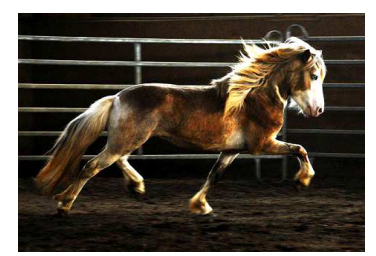

**Lister frá Akureyri**  IS2011165591 ♦ Rappschecke Blup 117 ♦ FIZO 8,32

V: Vilmundur frá Feti M: Myndlist frá Akureyri

Decksaison 2019: Deckt ab April am Stefanihof an der Hand Decktaxe: € 1.100,- ab ca Juli am Panoramahof

> **Seðill frá Vatnsleysu** IS2004158508 ♦ Rapphelmschecke Blup 109 ♦ FIZO 8,14

V: Glampi frá Vatnsleysu M: Sónata frá Vatnsleysu

Decksaison 2019: Deckt ab 1.4. am Islandpferdegestüt Holtdorftal (D) Decktaxe: € 850,- ab Ende Juni am Stefanihof

> **Rauðdreki vom Stefanihof**  AT2006120643 ♦ Braun Blup 111 ♦ FIZO 8,08

V: Góður-Greifi frá Stóra-Hofi M: Röskva frá Bólstað

Decksaison 2019: Deckt ab 1.5. am Stefanihof an der Hand

**Háfeti vom Schafflerhof** AT2001140753 ♦ Rappwindfarben Blup 100 ♦ FIZO 7,8

V: Hersir frá Oddhóli M: Ör frá Ásólfsstöðum 1

Decksaison 2019: Deckt ab 15.4. am Stefanihof

**Biskup vom Stefanihof**  AT2013124531 ♦ Erdfarbwindfarbhelmschecke Blup 103 ♦ Körung 8,11

V: Seðill frá Vatnsleysu M: Bráhvít vom Stefanihof

Decksaison 2019: Deckt ab 1.5. bei Jessica Terlinde, Ahaus (D) Decktaxe: € 650,- ab August am Stefanihof

## www.islandpferde-stefanihof.at

Islandpferde Stefanihof | Alte Straße | AT - 3552 Stratzing | UID: ATU 69518907 Bankverbindung: Raiffeisenbank Langenlois | IBAN: AT38 3242 6000 0090 4607 | BIC: RLNWATWW426